## malware

#### software malevolo virus, trojans, worm, rootkits & Co.

## malware

- Qualsiasi software che si comporta in modo illecito o malevolo nei confronti dell'utente
- presenti fin dai tempi dell'univac (1974) – ampia diffusione con i personal computer
- moltissime tipologie e varianti
	- classificazione molto complessa
	- più che una classificazione del software si classificano le tipologie di "comportamento"
		- virus, trojan, worm, ecc.
		- es. un malware può essere contemporaneamente trojan e virus

#### virus

- un virus è codice eseguibile in grado di infettare (copiarsi all'interno di) altro codice eseguibile
	- esempi di codice eseguibile nativo: i programmi di sistema, le applicazioni, il boot sector, il kernel del S.O., librerie dinamiche
	- esempi di codice eseguibile non nativo: gli script in VB contenuti dentro documenti MS Office, i file postscript (parente stretto dei pdf), java, perl, ecc.
- cioè è in grado di riprodursi e diffondersi automaticamente all'interno di un sistema
	- all'interno dei confini imposti dal sistema operativo
		- mediante il "controllo di accesso"
	- sono più diffusi nei sistemi Windows dove il confinamento è tradizionalmente meno stretto

## virus

- alcuni sono dei semplici scherzi, altri danneggiano irreparabilmente il sistema
- usavano mezzi "sociali" per la diffusione
	- una volta erano i floppy disk (larga diffusione con l'MS-DOS)
	- ora è sopratutto l'email e lo spam (sottoforma di trojan), ma anche il web (vulnerabilità dei browser).

## tipologie di virus

- possono essere...
	- residenti nella macchina
		- in esecuzione come dei demoni
	- stealth
		- attvamente si adoperano per non far vedere che ci sono
		- vedi rootkit per le tecniche adottate
	- possono attaccare
		- file eseguibili
		- boot sector
		- il kernel
		- i processi
	- polimorfi o mutanti
		- cambiano il loro codice

## trojan horse

- un eseguibile che si spaccia per innocuo ma esegue attività malevole – la diffusione è tipicamente via email
- il codice malevolo contenuto è detto payload

#### worm

- sono una evoluzione dei virus
- si diffondono attraverso la rete sfruttando tecniche di discovery e vulnerabilità note
	- es. buffer overflow di servizi standard
- il sistema vulnerabile viene attaccato e quindi infettato
- la velocità di diffusione è enorme, solitamente infettano tutti i sistemi vulnerabili nell'arco di 15 minuti

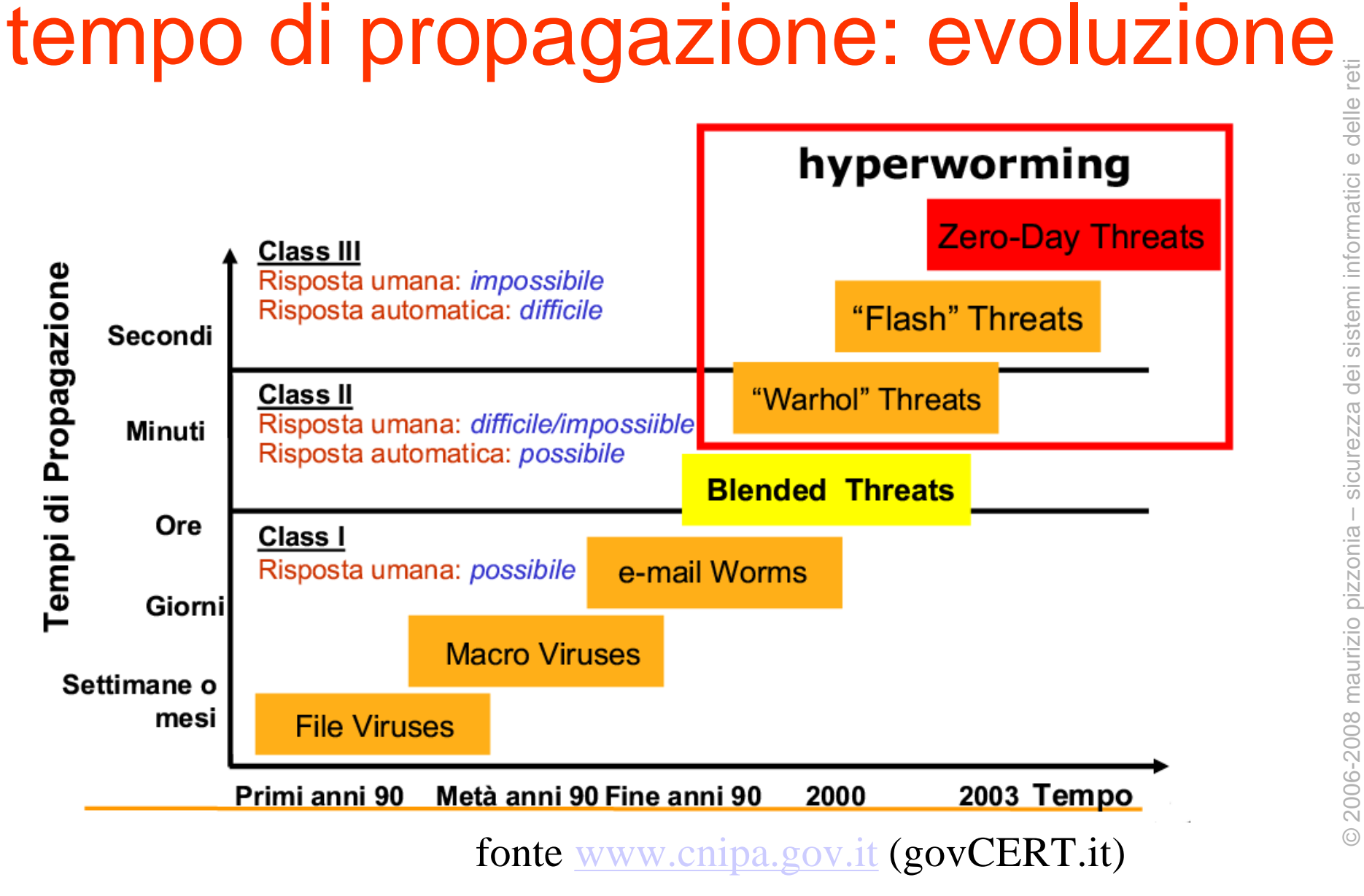

## zombies e botnet

- alcuni malware rimangono in attesa che il sistema sia utilizzato da un hacker (installano una backdoor)
	- tipicamente trojan, virus o worm
- una rete di zombies comandabili coerentemente è detta botnet
- spesso gli zombies sono comandati mediante Internet Relay Chat (IRC botnet)
- usi
	- 50-80% dello spam viene da zombies
		- risparmio di banda, indirizzi diversi confondono gli antispam
	- Distribute DoS (attacchi famosi a Yahoo, eBay, ecc)
	- click frauds (siti con annunci "pay per click")
	- hosting di siti di phishing
- fonte: http://en.wikipedia.org/wiki/Zombie\_computer

## antivirus

- suite software che...
	- verificano che non vi sia traccia di virus negli eseguibili del sistema (approccio reattivo)
	- verificano che non vi sia traccia di virus negli eseguibili che state per eseguire (approccio proattivo)
	- sono in grado di rimuovere virus scoperti
	- contengono un DB di firme di virus noti
	- sono in grado di aggiornare (update) il DB automaticamente via rete
- possono essere pensati come delle soluzioni integrate di intrusion detection and prevention per uso personale

## antivirus

- inizialmente gli antivirus erano basati sul riconoscimento di sequenze
- virus mutanti rendono molto più difficile l'intercettazione
	- ora ci sono anche tecniche di tipo euristico (esempio verificare la automodifica o l'accesso a file eseguibili o al bootsector)

## rootkit

- suite software che permette ad un hacker penetrato in un sistema di modificarlo in modo che...
	- il sistema sia sotto il controllo del'hacker
	- sia molto difficile accorgersi dell'intrusione
- sono utili al hacker dopo che l'intrusione è già avvenuta
- la modifica del sistema è automatica e non richiede conoscenze approfondite
	- purché il sistema sia conforme alle specifiche del rootkit
- www.rootkit.com (per sistemi windows)

# rootkit: tipologie

- rootkit tradizionali
	- installano backdor e sniffer
	- modificano eseguibili di sistema in modo che la presenza delle backdor e dello sniffer non sia scoperta
	- gli eseguibili modificati sotto unix sono spesso ps, ls, who, login, ecc.
	- puliscono i log
- nuova generazione di rootkit kernel based
	- modifica il kernel "al volo" dirottando delle system call (tipicamente la open\_file)
		- installazione di moduli del kernel (sotto Linux)
		- modifica dell'immagine del kernel

## script kiddies

- "ragazzini" che utilizzano strumenti di attacco sviluppati da altri per introdursi in sistemi altrui
- 80% del traffico maligno su Internet è generato da script kiddies
- gli attacchi degli script kiddies sono innocui per sistemi correttamente configurati e gestiti
	- in cui sono state applicate le ultime security patch
- gli strumenti degli script kiddies sono
	- trojan
	- zombies
	- exploit già pronti (script)
	- rootkit

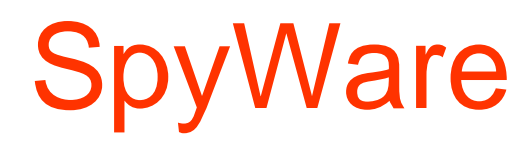

- Software che raccolgono informazioni su ciò che l'utente fa o ha installato sul pc e la trasmette ad altri
	- che applicazion ho installato? che siti visito? che password ho nella mia cache? che carte di credito sto usando?
- si nascondono in applicazioni free di uso comune (approccio trojan)
- è legale distribuirli se la licenza d'uso dichiara l'attività di monitoraggio.

– quasi mai la licenza d'uso è letta con attenzione

## AdWare

- (1) A form of spyware that collects information about the user in order to display advertisements in the Web browser based on the information it collects from the user's browsing patterns
- (2) Software that is given to the user with advertisements already embedded in the application.
- fonte www.pcwebopedia.com

## social engineering

# social engineering

- l'insieme di tecniche "sociali" che hanno l'obiettivo di manipolare le persone inducendole a…
	- divulgare informazioni confidenziali
	- fare cose contro la politica di sicurezza

## persone manipolabili

- call center
- amici
- **utenti**
- amministratori di sistema
- cfr. Kevin Mitnick

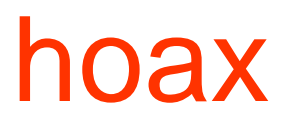

• email che raggirano l'utente convincendolo a fare cose a suo svantaggio

#### hoax: esempio

**Subject: BAD virus - act quickly!! Date: Tue, 29 May 2001 21:57:22 -0400 Subject: Please Act Urgently VIRUS COULD BE IN YOUR COMPUTER It will become activate on June 1st and will delete all files and folders on the hard drive. No Anti-Virus software can detect it because it doesn't become a VIRUS until 1/6/2001. It travels through the e-mail and migrate to your computer. To find it please follow the following directions: Go To "START" button Go to "Find" or "Search" Go to files and folders Make sure to search in drive C Type in; SULFNBK.EXE Begin Search If it finds it, highlight it and delete it Close the dialogue box …..**

• SULFNBK.EXE è però un programma che è regolarmente parte di Windows!

# phishing

- acquisizione illegale di informazioni confidenziali (es. passwords) ottenuto "impersonando" una entità fidata
- la vittima è adescata tipicamente via email – ma anche telefonicamente
- l'entità fidata viene spesso impersonata tramite clonazione del sito web
	- con url simili

# phishing

- javascript può essere usato per cambiare l'url nella "address bar"
	- l'utente interagisce con il sito clonato ma l'url appare corretto
	- una occhiata attenta al certificato (se c'è) rivela il problema

# cross-site scripting (XSS)

- vulnerabilità dei siti
- i server-side scripts possono usare parti dell'url per formare le pagine visualizzate
- dai parametri nell'url l'html può essere iniettato nella pagina di risposta
- html può contenere client-side scripts
- il codice iniettato può inviare dati immessi nella form a chiunque
- molto difficile da rilevare perché il sito è quello giusto!

# cross-site scripting

- ciò che si vede nell'email
	- "La preghiamo di verificare che il suo conto corrente presso securebank.com non contenga addebiti illeciti."
- il sorgente
	- "… presso <a
		- href="http://securebank.com/login?t=login%20 sicuro%20%3cscript%3e...
		- %3c%2fscript%3e"> securebank.com </a>…"
	- script iniettato: <script>... </script>

# cross-site scripting

- gli script server site usano il parametro "t" per il titolo della pagina
- ciò che l'utente vede – una pagina con titolo "login sicuro"
- il sorgente che lo produce
	- <title> login sicuro <script>…</script> </title>
	- <script>…</script> viene eseguito dal browser
- lo script può essere sofisticato e inviare username e password all'attaccante